**Macro** : %RGBHEX

**But** : convertir un triplet rouge/vert/bleu (nombres de 0 à 255) en code couleur SAS

**Applications** : application d'une charte graphique dans l'ODS et les graphiques

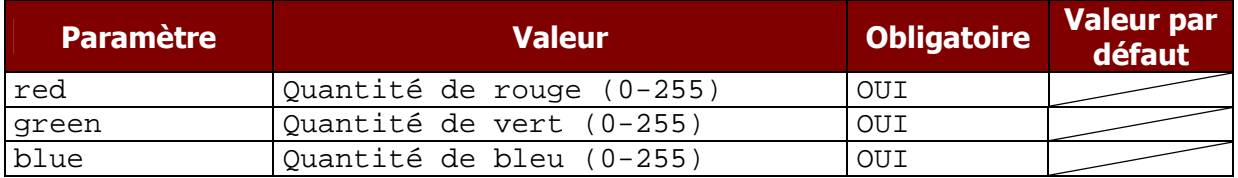

```
PROC SGPLOT DATA=sashelp.class ; 
VBAR sex / RESPONSE=age STAT=MEAN 
           FILLATTRS=(COLOR=%rgbhex(200,0,0)) ;; 
VBAR sex / BARWIDTH=0.5 STAT=FREQ 
           FILLATTRS=(COLOR=%rgbhex(100,0,100)) ;
```
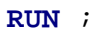

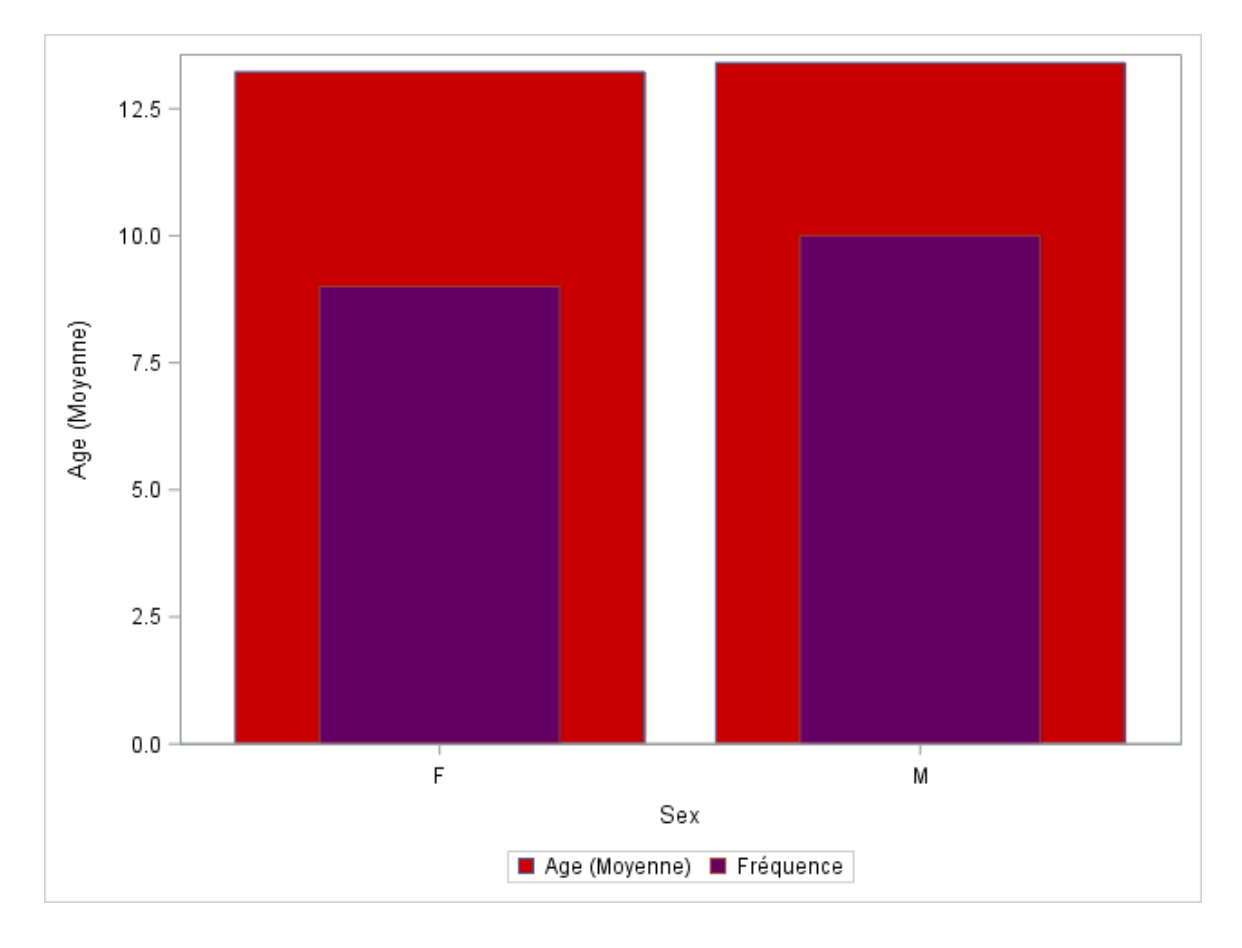

## version 2015.11